Fortgeschrittene logikorientierte Programmierung 185.209 VL 2 Prolog und logikorientierte Programmierung 185.988 VO 1, 185.015 LU 2

- Mittwoch, 19. Mai 2004, 17h00
- Beispiele bis  $\uparrow \uparrow 74$ .
- $\bullet$  Inhalt:
	- Programmieren zweiter Ordnung
	- Meta-Programmierung
	- Coroutining
	- Suchverfahren
	- Programmtransformation

# Mengenausdrücke, Programmieren zweiter Ordnung

Prologziel beschreibt Lösungsmenge (Lösungssequenz) implizit. kind von(joseph II, maria theresia). kind von(marie antoinette, maria theresia). kind\_von(maria\_theresia, karl\_VI). ← kind\_von(Kind, maria\_theresia).

# Wieviele Kinder hat Maria Theresia? Aggregationen

- Anzahl
- Summe
- Durchschnitt
- Maximum

Explizite Darstellung der Lösungsmenge, z.B. als Liste.

(Umständliche) Berechnung mittels Iteration: kinder von (Kinder, Elternteil) ← kinder\_von(Kinder, [], Elternteil).

kinder\_von(Kinder, Kinder, Elternteil) ←  $\+$  ( kind von Kind, Elternteil),  $\+$  member of (Kind, Kinder) ). % Alle Kinder von Elternteil kommen in Kinder vor kinder\_von(Kinder, Kinder0, Elternteil) ← kind von (Kind, Elternteil),  $\% \Diamond$  nichtdet.  $\downarrow$  member of (Kind, Kinder0),  $\%$   $\diamond$  quadratisch kinder von(Kinder, [Kind|Kinder0], Elternteil).

 $\leftarrow$  kinder\_von(Kinder, maria\_theresia).  $\%$  Kinder = [marie\_antoinette, joseph\_II]. % Kinder = [joseph\_II, marie\_antoinette]. %  $\diamondsuit$  alle Permutationen

← kinder\_von( $\parallel$ , Person). % Wer hat keine Kinder? % Ahnliche Probleme wie Negation ¨

setof(Lösungsschema, Ziel, Lösungsmenge)

Welche Kinder hat Maria Theresia? (Wenn Sie überhaupt Kinder hat.)

← setof(Kind, kind\_von(Kind,maria\_theresia), Kinder).

- $%$  Kinder = [joseph\_II, marie\_antoinette].
- Kinder sortierte Liste
- $\bullet \leftarrow \text{setof}(\dots \dots \dots)$ .
- VAR(Lösungsschema)  $\subseteq$  VAR(Ziel)
- $\bullet$  VAR(Lösungsschema) kommen nur in Ziel u. Lösungsschema vor
- VAR(Lösungsschema) werden nie gebunden
- Alle Lösungen für Ziel müssen variablenfrei sein
- VAR(Ziel) VAR(Lösungsschema) liefern unabhängige Lösungen

4

# Wer hat welche Kinder? (Wenn überhaupt)

- $\leftarrow$  setof(Kind, kind\_von(Kind, Person), Kinder).
- $\%$  Kinder = [joseph\_II, marie\_antoinette], Person = maria\_theresia.
- $\%$  Kinder = [maria\_theresia], Person = karl\_VI.

### Ausblenden von Argumenten:

Welche Eltern gibt es? (Kinder uninteressant) ← setof(Person, Kind↑kind von(Kind,Person), Eltern). % entspricht elternteil(Person) ← kind\_von(\_Kind, Person). ← setof(Person, elternteil(Person), Eltern).

# Welche Großeltern gibt es?

← setof(Person, Enkel↑Kind↑ ( kind von(Enkel, Kind), kind von(Kind, Person) ) , Großeltern). % entspricht großelternteil(Person) ← kind von( Enkel, Kind), kind\_von(Kind, Person). ← setof(Person, großelternteil(Person), Eltern).

### Ausschließen von Duplikaten:

- ← setof(t, kind\_von(Kind, Person), Lösungsmenge).
- $\leftarrow$  kind\_von(Kind, Person).

Alle Bindungen nach außen sichtbar.

Grenzen von setof/3:

Welche Ziele gibt es, sodaß ...

← setof(Kind, ( Ziel,  $arg(1, Ziel, Kind)$  ), [joseph\_II, marie\_antoinette]).

6

# Anwendungen:

- Aggregationen
- $\bullet$  Umformung Fakten nach Bäumen
- $\bullet$  Suche

# Metacall

... .

Ein Ziel kann auch eine Variable sein. Muß zum Zeitpunkt des Aufrufs gebunden sein.

```
\leftarrow Ziel = true, Ziel.
   \leftarrow call(Ziel), Ziel = true. % Fehler
   \leftarrow Ziel = true, call(Ziel).
Könnte in Prolog definiert werden:
   \text{call(Ziel)} \leftarrowvar(Ziel),
       fehler('Metacall mit freier Variable').
   call(true).
   call(append(Xs, Ys, Zs)) \leftarrowappend(Xs, Ys, Zs).\text{call}(\text{kind\_von}(\text{Kind}, \text{Person})) \leftarrowkind_von(Kind, Person).
```
← Ziel, Ziel = true.  $%$  Fehler

# Verwendung:

Meist für allgemeine Prädikate, wie z.B. setof/3. für\_alle(Generator, Test)  $\leftarrow$  $\downarrow$  ( Generator,  $\downarrow$  Test ).

```
mapcar( Schema, [], []).
mapcar(Schema, [X|Xs], [Y|Ys]) \leftarrowcopy term(Schema, X↑Y↑Ziel), % explizite Instanzierung
   Ziel,
   mapcar(Schema, Xs, Ys).
```

```
← mapcar(X0\uparrowX1\uparrow (X1 is X0 + 1), [1,2,3], [2,3,4]).
← mapcar((A-)↑A\uparrowtrue, [a-1,b-2], [a,b]).
```

```
apply(P, ZArgs) \leftarrowP =.. PArgs,
    append(PArgs, ZArgs, Args),
    Ziel =.. Args,
    Ziel.
maplist(P, [], []).
\text{maplist}(P, \,[X|Xs], \,[Y|Ys]) \leftarrowapply(P, [X, Y]),maplist(P, Xs, Ys).
pair left(A_{-,}A\right).
inc(X0, X1) \leftarrowX1 is X0 + 1.
← maplist(inc, [1,2,3], [2,3,4]).
← maplist(pair left, [a-1,b-2], [a,b]).
```
### Wiederverwendbarkeit

- Formatierte Daten
- Programmtext
- $\bullet$  Term<br>definitionen is<br>., Datenstrukturen
- $\bullet$  Prädikate, Prozeduren
- Abstrakte Datentypen (z.B. make/next/done)
- Spezialisierte Sprachen
	- Protokolle, z.B. IDL
	- Masken- Formularbeschreibungssprachen, SGML, HTML
	- Grammatiken z.B. DCGs
		- abstrahiert Listendifferenzenpaar

# Meta-Programmierung

Programme als Daten

- Parser
- Compiler
- Übersetzer (z.B. FORTRAN  $\rightarrow$  C)
- Makro-Prozessoren
- pretty printer, cross referencer
- Interpreter
- Debugger
- Optimierer
- Programmtransformatoren
- Programme zur Fehlersuche (z.B. lint)
- $\bullet$  Allgemeine Spracherweiterungen  $domain~specific~ languages$

#### Spracherweiterungen mittels Meta-Interpreter

Ausgehend von meta-zirkulärem Interpreter

# Voraussetzungen für Meta-Programmierung

- Definition einer Datenstruktur zur Darstellung eines Programms Wünschenswert: Definition  $=$  Sprachdefinition
	- $-$  Abstrakter Syntaxbaum (AST), is Definition
- Verhältnis Anzahl der Sprachmittel & Komplexität der Syntax zu Mächtigkeit der Sprachmittel ausgeglichen
	- Maschinensprachen: einfache Syntax, einfache Semantik
	- Prozedurale Sprachen: komplexe Syntax, meist kein AST, viele Sprachelemente
	- Smalltalk, LISP, Prolog: AST als Term, wenige Sprachelemente

- $\bullet$  Erwünschter Detaillierungsgrad sollte Komplexität des Meta-Programms bestimmen.
	- Einfache Datenstrukturen
	- reification: explizites Ausprogrammieren von Teilen der Sprache
		- ∗ Unifikation
		- ∗ Bindungsumgebung fur Variablen ¨
		- ∗ Prozeduraufruf
		- ∗ backtracking
	- absorption: implizite Wiederverwendung von Sprachmitteln

#### vanilla meta-interpreter

mi(true).  $mi(A,B)) \leftarrow$  $mi(A),$  $mi(B)$ .  $mi(Goal) \leftarrow$ clause(Goal,Body), mi(Body).

is\_body(G)  $\leftarrow$  %  $\diamond$  Mehrdeutig  $is\_goal(G).$  $is\_body((A,B)) \leftarrow$  $is\_body(A),$  $is\_body(B)$ .

explizit: Konjunktionen implizit: Unifikation, backtracking

### vanilla meta-interpreter II

```
mi(true).
mi((A,B)) \leftarrow\text{mi}(A),
    mi(B).
\text{mi}(g(\text{Goal})) \leftarrowmi clause(Goal,Body),
    mi(Body).
```

```
is body(true).
is\_body(g(G)) \leftarrowis \text{goal}(G).
is\_body((A,B)) \leftarrowis\_body(A),is-body(B).
```
### vanilla meta-interpreter III

 $\text{mi\_list}([$ ]).  $mi\_list([G|Gs]) \leftarrow$ mi lclause(G,Hs),  $milist(Hs),$  $mi\_list(Gs).$ 

 $is-body$ []).  $is\_body([G|Gs]) \leftarrow$  $is\_goal(G),$  $is-body(Gs).$ 

# Explizite Unifikation

 $\text{milist}([$ ]).  $milist([G|Gs]) \leftarrow$ mi lclause(H,Hs), unify $(G,H)$ ,  $mi\_list(Hs),$  $mi\_list(Gs).$ 

#### Linearer Meta-Interpreter

 $mi$ <sub>-applist</sub> $(||).$  $mi\text{-}applist([G|Gs]) \leftarrow$ mi lclause(G,Hs), append(Hs,Gs,Is), mi applist(Is). always\_infinite  $\leftarrow$ always infinite, fail.

# Linearer Meta-Interpreter mit Listendifferenzen

 $mi$ -dllist( $[]$ ).  $mi$ -dllist $([G|Gs]) \leftarrow$ mi dlclause(G,Gs0,Gs),  $mi$ -dllist $(Gs0)$ . mi\_dlclause $(h(X), [g(X)|Gs], Gs)$ .

#### Resolution explizit

 $d$ emonstrate( Prog, Goals) ← empty(Goals). demonstrate(Prog,Goals)  $\leftarrow$ select(Goal,Goals,RestGoals), member\_of(Procedure,Prog), renamevars(Procedure,Goals,ProcedureR), parts(ProcedureR,Head,Body), match(Goal,Head,Sub), add(Body,RestGoals,InterGoals), apply(InterGoals,Sub,NewGoals), demonstrate(Prog,NewGoals).

# Bindungsumgebung explizit

 $mi\_be(true,E,E,N,N).$  $mi\_be((A,B),E0,E,NO,N) \leftarrow$  $mi\be(A, E0, E1, N0, N1),$  $mi\be(B, E1, E, N1, N).$  $mi\_be(g(Goal), E0, E, NO, N) \leftarrow$ mi be clause(Goal,N0,Head,Body), add equation(Goal=Head,E0,E1),  $N1$  is  $N0 + 1$ ,  $mi\_be(Body, E1, E, N1, N).$ 

 $\leftarrow$  if(Bedingung, Then, Else).

```
if(Bedingung, Then, Else) \leftarrowBedingung,
   Then.
if(Bedingung, Then, Else) \leftarrow\+ Bedingung,
   Else.
```

```
\leftarrow (Bedingung \rightarrow Then ; Else).
(Bedingung \rightarrow Then ; Else) \leftarrowBedingung,
     !,
     Then.
(\text{Bedingung} \rightarrow \text{Then}; Else) \leftarrowElse.
```
#### Verbesserte Berechnungsstrategien

Dynamisches Umordnen von Zielen. coroutining

```
Block Deklaration:
Ausführung wird verzögert, bis durch – gekennzeichnete Argumente gebunden sind.
   \leftarrow block freeze(-,?).
   {\rm freeze}(\_Var,Ziel) \leftarrowZiel.
   \leftarrow block is list(-).
   is\_list(||).is\_list([X|Xs]) \leftarrowis list(Xs).
   ← block greater_than(-,?), greater_than(?,-).
   greater\_than(A,B) \leftarrowA > B.
   \leftarrow block smallerequal than(-,?), smallerequal than(?,-).
   smaller<br>equal_than(A,B) \leftarrowA \equiv B.
```
 $\leftarrow$  block list list merged(-,?,-), list list merged(?,-,-). list\_list\_merged([], Ys, Ys)  $\leftarrow$ is  $list(Ys)$ . list list merged(Xs,  $\left[\right]$ , Xs)  $\leftarrow$  $is$  list $(Xs)$ . list\_list\_merged([H|Xs], [E|Ys], [H|Zs])  $\leftarrow$  $smallerequal\_than(H,E),$ list list merged $(X_s, [E|Y_s], Z_s)$ . list\_list\_merged([H|Xs], [E|Ys], [E|Zs])  $\leftarrow$  $greater_{\text{than}}(H,E),$ list list merged $([H|Xs], Ys, Zs)$ .

 $\leftarrow$  list\_list\_merged(Xs,Ys,Zs). % list list merged(Xs,Ys,Zs). % Eine Lösung gefunden

 $\leftarrow$  list\_list\_merged(Xs,Ys,Zs), Xs = "a".  $\%$  Xs = "a", list\_list\_merged("a",Ys,Zs).  $%$  Eine Lösung gefunden

← list\_list\_merged(Xs,Ys,Zs), Xs = "ac", Ys = "bd".  $\%$  Xs = "ac", Ys = "bd", Zs = "abcd".  $%$  Eine Lösung gefunden

\n- \n
$$
\leftarrow
$$
 list\_list\_merged(Xs,Ys,Zs), Zs = "abcd".
\n- \n $\%$  Xs = [], Ys = "abcd", Zs = "abcd".
\n- \n $\%$  Xs = "abcd", Ys = [], Zs = "abcd".
\n- \n $\%$  Xs = "a", Ys = "bcd", Zs = "abcd".
\n- \n $\%$  Xs = "abc", Ys = "cd", Zs = "abcd".
\n- \n $\%$  Xs = "abd", Ys = "c", Zs = "abcd".
\n- \n $\%$  Xs = "acd", Ys = "b", Zs = "abcd".
\n- \n $\%$  Xs = "ac", Ys = "bd", Zs = "abcd".
\n- \n $\%$  Xs = "bd", Ys = "bc", Zs = "abcd".
\n- \n $\%$  Xs = "b', Ys = "a", Zs = "abcd".
\n- \n $\%$  Xs = "b", Ys = "acd", Zs = "abcd".
\n- \n $\%$  Xs = "bd", Ys = "ac", Zs = "abcd".
\n- \n $\%$  Xs = "cd", Ys = "ab", Zs = "abcd".
\n- \n $\%$  Xs = "cd", Ys = "ab", Zs = "abcd".
\n- \n $\%$  Xs = "c", Ys = "abd", Zs = "abcd".
\n- \n $\%$  Xs = "d", Ys = "abc", Zs = "abcd".
\n- \n $\%$  Xs = "d", Ys = "abc", Zs = "abcd".
\n
\n\n

← list\_list\_merged([1|Xs], [2|Ys], Zs).  $\%$  Zs = [1|\_A], list\_list\_merged(Xs,[2|Ys],\_A). % Eine Lösung gefunden

← list\_list\_merged([1,3|Xs], [2|Ys], Zs).  $\%$  Zs = [1,2|\_A], list\_list\_merged([3|Xs],Ys,\_A). % Eine Lösung gefunden

Verallgemeinerte Deklarationen

 $\leftarrow$  when(Bedingung, Ziel).

is bedingung(nonvar $(X)$ ). is\_bedingung( $\operatorname{ground}(\_X)$ ). is\_bedingung $(?=(X,Y)).$ is\_bedingung $((A,B)) \leftarrow$ is bedingung $(A)$ , is bedingung $(B)$ . is\_bedingung $((A;B)) \leftarrow$ is bedingung $(A)$ ,  $is$ -bedingung $(B)$ .

 $\text{diff}(X,Y) \leftarrow$ when(?=(X,Y), X \ == Y).

Verzögerung von Zielen gelegentlich zu konservativ.

 $\leftarrow$  greater\_than(A,B), greater\_than(B,A).

Vordefinierte Prädikate:

- ← frozen(Var, Ziel). $\%$  Var ist an Ziel gebunden
- ← call residue(Ziel, ResidualeZiele).

# Suchverfahren

 $\bullet$  Zustand

Grundterme

- $\bullet$ Zustandsübergang
- $\bullet$  Tiefen<br>suche geringer Platzverbrauch
- $\bullet$  Breitensuche

findet Lösung mit kürzestem Pfad

- Wave search
- $-$  Inter-wave search

### Heuristiken

- Wissen über Zustände (z.B. Straßenrichtungen)
- Optimale Lösung nicht erforderlich (unvollständige Lösung)
- $\bullet$  Ausschließen unsinniger Übergänge
- Bewertungsfunktionen, evaluation function Bewertet einen konkreten Zustand
- Hill-climbing = Tiefensuche mit Bewertungsfunktion jeder Zwischenzustand ist bester momentaner Zustand
- $\bullet$  Best-first = Breitensuche mit Bewertungsfunktion
- $\bullet$  Kostenfunktion Bewertet bisherige Zustände
- Branch and bound (best cost)  $=$  Tiefensuche mit Kostenfunktion findet Lösung mit minimalen Kosten
- $A^*$  (best path) = Breitensuche mit Kostenfunktion und Bewertungsfunktion

# Darstellung von beliebig langen Iterationen

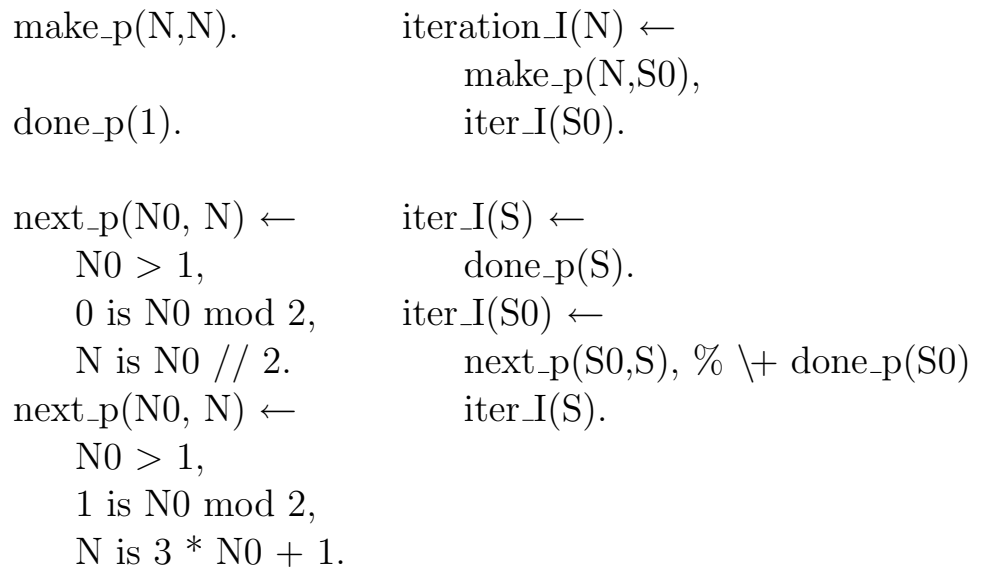

iteration\_II(N)  $\leftarrow$  $make_p(N, S0),$  $iter_\text{II}(S0, S)$ ,  $done\_p(S)$ .  $iter_\text{II}(S, S)$ . iter\_II(S0, S)  $\leftarrow$  $next_p(S0, S1),$  $iter_\text{II}(S1, S)$ . iteration  $\text{II(N, IS)} \leftarrow$  $make_p(N, S0),$  $iter_\text{II}(S0, S),$ show $(S, IS)$ . show(S, ende(S))  $\leftarrow$  $done_p(S)$ . show(S,  $zw(S) \leftarrow$  $\setminus$  done p(S).  $\leftarrow$  iteration\_II(27,IS).  $\%$  IS = zw(27). % IS =  $zw(82)$ .  $\%$  ...

% IS = zw(2). % IS = ende(1). % 112 Lösungen gefunden

# Programmtransformation

- Verbesserung des Ressourcenverbrauchs
- erlauben klareren, kompakteren aber ineffizienteren Programmierstil
	- Bibliotheken
		- Spezialisierung von allgemeinen aber ineffizienten Prädikaten
		- z.B. make/next/done Schnittstelle, Metacalls
	- Meta-Interpreter
		- ca. eine Größenordnung pro Sprachebene
		- geschachtelte Meta-Interpreter
		- oft Meta-Interpreter + Prolog (MI + Scheme) effizienter als spezielle Implemen-
		- tierung
	- $-$  dynamische Operationen werden statisch ausgeführt
- exekutierbare Spezifikationen
- $\bullet$  Reduzieren Programme auf das "Wesentliche"

Compiler vs. Programmtransformationssystem — Unterschiede fließend. Compiler:

 $\bullet$  übersetzen Hochsprache in maschinennähere Sprache

Eiffel  $\rightarrow$  C, C  $\rightarrow$  asm, Prolog  $\rightarrow$  WAM-code, WAM-code  $\rightarrow$  Maschinencode.

• konzeptueller Aufbau: paßorientiert

Programmtext  $\rightarrow$  AST  $\rightarrow$  Zwischencode  $\rightarrow$  Maschinencode

(Teile manchmal ähnlich Transformationssystem)

- $\bullet$  meist hoher Aufwand für Syntax
- klare Algorithmen zur Übersetzung
- wenige Heuristiken bei Codegenerierung
- sehr lokale Optimierungen, meist z.B. Prozedur, Prädikats-Klauselebene
- $\bullet$ geht kaum auf "Intention des Programmierers" ein
- wenige Annotationen/Optionen zur Steuerung von Optimierungen (z.B. inline-, Register- Deklarationen)
- $\bullet$  Algorithmen, Fehler, Endlosschleifen "bleiben erhalten"
- automatisch, keine Interaktion
- 30

#### Transformationssystem

- übersetzen meist in gleiche Sprache source to source
- konzeptueller Aufbau:
	- wenige Regeln
		- beschreiben mögliche Äquivalenzumformungen
	- viele Strategien

steuern Regelanwendung, können Korrektheit nicht beeinflussen

 $Algorithmen = Regeln + Strategyien$ 

- große Programmteile werden auf einmal betrachtet, Programmstruktur wird stark verändert
- $\bullet$  verändern (verbessern) u.U. Algorithmen
- oft interaktiv, Annotationen, Heuristiken
- Problemstellung
	- Transformation eines gesamten Programms
	- $-$  Spezialisierung für wenige nach außen sichtbare Prädikate
- $\bullet$  Aquivalenz
	- Deklarativ
	- Prozedural
		- ∗ SLD-Ableitungsb¨aume
			- · Endlosableitungen
			- · Endliches Scheitern
		- ∗ Cuts
		- ∗ Seiteneffekte
		- ∗ alles Beobachtbare außer Ressourcenverbrauch

32

Seiteneffekte behindern oft Transformationen

- Ebene der Transformationsregeln meist über " Kontrollstrukturen"
	- Ziele, Regeln, Prädikate
	- Terme
	- ? ähnlich wie erfahrener Programmierer ?
- $\bullet$  Repräsentation der Programmteile

meist $\text{AST} \rightarrow \text{AST}$ 

Idealer Ansatz: Meta-interpreter zur Definition der Transformationsebenen

Detaillierungsgrad und Datenstrukturen des Meta-interpreters bestimmen Transformationsregeln

# fold/unfold-Transformationssystem

- unfold Ersetzen eines Ziels durch entsprechende Definition (inspiriert durch Programmexekution)
- fold Umkehrung von unfold Einschränkung: unfold führt zu ursprünglichem Programm
- definition

Erfindung eines neuen Prädikats (meist einer Regel)

Probleme von Strategien:

- $\bullet$  Heuristik zum "Erfinden" einer Definition Eureka
	- Definition verwendet nur bestehende Ziele
	- Definition besteht nur aus einer einzigen Regel
	- generalisiertes Ziel
	- Ziele mit gemeinsamer existentieller Variable
- Suchraum sehr groß
- Termination der Strategie

 $sum([, 0).$  $sum([I|Is], N0) \leftarrow$  $sum([s, N1),$ N0 is  $N1 + I$ .

 $\text{prod}([, 1).$  $prod([I|Is], N0) \leftarrow$ prod(Is, N1), N0 is  $N1 * I$ .

sumprod(Is, S, P)  $\leftarrow$  % EUREKA!  $sum([s, S),$ prod(Is, P).

sumprod(Is, S, P)  $\leftarrow$ sum(Is, S), % unfold  $\overline{\text{prod}(Is, P)}$ .

sumprod( $[$ ], 0, P)  $\leftarrow$  $prod([], P)$ . % unfold  $sumprod([I|Is], S0, P) \leftarrow$  $sum(Is, S1),$ S0 is  $S1 + I$ , prod( $[I|Is]$ , P). % unfold

sumprod( $[$ ], 0, 1 $]$ . sumprod([I|Is], S0, P0)  $\leftarrow$  $sum(Is, S1),$ S0 is  $S1 + I$ , % reorder prod(Is, P1), P0 is P1 \* I.

sumprod( $[$ , 0, 1 $]$ ). sumprod([I|Is], S0, P0)  $\leftarrow$ sum(Is, S1),  $%$  fold  $\overline{\text{prod}(Is, P1)},$  $\overline{S0 \text{ is } S1 + I},$ P0 is P1 \* I.

sumprod( $[$ , 0, 1 $]$ ). sumprod([I|Is], S0, P0)  $\leftarrow$ sumprod(Is, S1, P1), S0 is  $S1 + I$ , P0 is P1 \* I.

bekannteste Strategie für fold/unfold:

#### partielle Evaluation

partial deduction, partial execution, mixed computation

- Vermeidung von großem Suchraum durch starke Anlehnung an Exekution
- Definition nur für ein einziges Ziel
- Arity raising
- gesteuert durch bekannte Daten

z.B. mixtus (in Umgebung integriert)  $\leftarrow$  pe append([1,2,3],Ys,Zs).

Futamura-Projektionen

- 1. target  $=$  mix(interpreter, source)
- 2. compiler  $=$  mix(mix, interpreter)
- 3. compilergenerator  $=$  mix $(mix,mix)$

Wenn 2 und 3: selbstandwendbarer Partieller Evaluator Komplexität vs. Verarbeitbarkeit

#### Geschichte von Prolog

Repräsentation von Wissen: Prozedural oder deklarativ?

- 1. Robinson 1965, Kowalski 1970, Colmerauer 1972
- 2. Backtracking-Parser, vW-Grammatiken, système Q, DCG-Kodierung

POURQUOI EST-CE QUE JE NE SUIS PAS DIEU? LA MACHINE. - PARCE QUE JE SAIS RAISONNER. ET QUE VOUS M'AVEZ DIT: 'JE SUIS HORACE.' Metamorphosis grammar Colmerauer 1978

 $q \rightarrow$  $"ab"$ .  $p \longrightarrow p(I) \leftarrow$ q, r, s.  $q([a,b]).$  $append(IO,I12,I),$  $q(I0),$  $append(II,I2,I12),$  $r(11),$  $s(I2)$ .

# Dataloggrammatiken

Eingabestring als Fakten zeichen $(a,1,2)$ . zeichen(b,2,3).

$$
\begin{array}{ccc}\n q \longrightarrow & q(X0,X) \leftarrow \\
 "ab". & \text{zeichen}(a,X0,X1), \\
 & \text{zeichen}(b,X1,X).\n\end{array}
$$

$$
p \longrightarrow p(X0,X) \leftarrow q(X0,X1),
$$
  
\n
$$
r, \qquad r(X1,X2),
$$
  
\n
$$
s. \qquad s(X2,X).
$$

list\_list $diff(L,ES0,Es) \leftarrow$  $append(L,Es,Es0).$ 

$$
p(X\overline{0}, X) \leftarrow q(X\overline{0}, X1), r(X\overline{1}, X2), s(X\overline{2}, X).
$$
  

$$
I = I0 + I1 + I2
$$

$$
I = X0 - X, I0 = X0 - X1, I1 = X1 - X2, I2 = X2 - X
$$
  
\n
$$
X0 - X = (X0 - X1) + (X1 - X2) + (X2 - X)
$$
  
\n
$$
p(X0, X) \leftarrow q(X0, X1), r(X1, X2), s(X2, X).
$$
  
\n
$$
p(X0, X) \leftarrow q(X0, X1), r(X1, X2), s(X2, X).
$$
  
\n
$$
p(X0, X) \leftarrow q(X0, X1), r(X1, X2), s(X2, X).
$$
  
\n
$$
p(X0, X) \leftarrow q(X0, X1), r(X1, X2), s(X2, X).
$$
  
\n
$$
p(X0, X) \leftarrow q(X0, X1), r(X1, X2), s(X2, X).
$$

Fehlervermeidung:

- Zusicherungen, entsprechen Integritätsbedingungen *integrity constraints* in DBS.
- Zusicherung, daß ein Ziel nie scheitert.

 $\leftarrow$  op(900,fy,[ $@$ ]).

- $@ X \leftarrow$ if( X, true, fehler(gescheitert-X)).
- Typsysteme

Prolog "Typ-los", dynamische Typen

 $\leftarrow$  append([1], a, Xs).

- $-$  Meta-Interpreter mit typprüfenden Erweiterungen
- Wenn residuales Programm keine Ziele für Fehlermeldungen enthält, ist Programm statisch typsicher.

Übliche Typsysteme

– eigener Formalismus zur Beschreibung von Typen

type  $list(T) \longrightarrow []$ ; [T |  $list(T)$ ]. pred append(list(B),list(B),list(B)).

append( $[]$ , Xs, Xs). append([X|Xs], Ys, [X|Zs])  $\leftarrow$ append $(X_s, Y_s, Z_s)$ .

- Typen z.T. automatisch abgeleitet
- meist sehr schwache Typen
	- z.B. unmöglich: Liste, die Wörter einer allg. Grammatik beschreibt
- sehr aufwendige statische Analyse
- statische Analyse sehr bald unentscheidbar

### Typsystem von Naish

- Typdeklarationen werden mittels Prolog-Regeln dargestellt
- allgemein statisch unentscheidbar
- $-$ unentscheidbare Teile werden dynamisch überprüft

```
list list merge(A, B, C) type
    sorted(A),
    sorted(B),
    sorted(C).
append(A,B,C) type
    list_of(T,A),list_of(T,B),list_of(T,C).
list_of(\_T, []).list_of(T,[E|Es]) \leftarrowis_a(T,E),list_of(T, Es).
                          is_a(boolean,B) \leftarrowis boolean(B).
                          is_a(integer,I) ←
                              integer(I).
                          is_a(list_of(T),Es) \leftarrowlist_of(T, Es).
                          is boolean(true).
                          is boolean(false).
```
### Typen vs. Zusicherungen

p\_while(X,\_) type invariant(X).

 $\text{p\_while}(\mathbf{X},\mathbf{X})\ \leftarrow$  $\setminus$  cond(X).  $p_-\text{while}(X0,X) \leftarrow$  $cond(X0),$ update(X0,X1),  $p_$ while $(X1,X)$ .

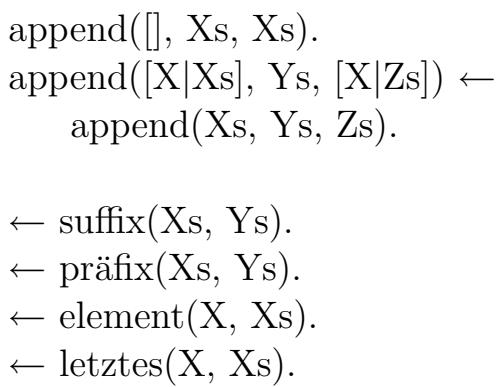

 $a(X,Y,Ys,Zs) \leftarrow$  $append([X,Y],Ys,Zs).$ 

### **Constraints**

- Constraint Logic Programming
	- domain of computation (z.B. Ganzzahlen, Rationale Zahlen, Boolsche Werte)  $CLP(X): CLP(\mathcal{R}), CLP(Q), CLP(B), CLP(FD)$
	- neue Relationen (Constraints) zwischen Werten. (z.B. <, >)
	- $-$  Gleichungslöser
- Prolog als Spezialfall, Terme,  $=$   $/2$ , dif $/2$
- + einfachere Problemformulierung
- + oft effizienter, da weniger L¨osungen interner Ziele
- Unifikationsalgorithmen i.a. unentscheidbar/sehr komplex, daher oft nur Annäherungen statt vollständiger Unifikation.

Konsistenztechniken

- arch-consistency: rel(A,B) Entfernung inkonsistenter Werte zwischen A und B
- globale Konsistenz kann nicht zusgesichert werden (zu teuer)
- letztendlich mussen konkrete Werte eingesetzt werden, um globale Konsistenz ¨ zu erzwingen (labeling)
	- 45

# CLP(FD)

- Finite Domains  $=$  (Positive) Ganzzahlen
- Relationen

X in Min..Max, 
$$
\# =
$$
,  $\# \leftarrow$ ,  $\# <$ ,  $\# =$ ,  $\# >$ ,  $\# >$ 

Arithmetische Ausdrücke

$$
+,-,*,/,\mathrm{mod},\mathrm{min}(1,-),\mathrm{max}(1,-),--
$$

 $\leftarrow$  X  $\#$  < Y.  $\%$  Y in 1..inf, X in 0..inf. % Eine Lösung gefunden

← domain([X,Y,Z],1,10),  $2^*X + 3^*Y + 2 \neq$  < Z. %  $Y = 1$ , X in 1..2, Z in 8..10. % Eine Lösung gefunden

Labeling:

indomain(V) labeling([],Vs) labeling([ff],Vs) labeling([ffc],Vs)

domain([],\_Min,\_Max). domain([X|Xs],Min,Max)  $\leftarrow$ X in Min..Max, domain(Xs, Min,Max).

element(I, Ys, Y) I-tes Element in Ys ist Y relation(X, Map, Y) X Map Y Map =  $[X1-\{Y11,Y12,...\},...]$ 

#### Konsistenztechniken  $\neq$  Unifikation

 $\leftarrow$  A+B  $\#= 1$ , A+B+C  $\#= 2$ . % A in 0..1, B in 0..1, C in 0..2.  $%$  Eine Lösung gefunden ← A+B  $#= 1$ , A+B+C  $#= 2$ , labeling([], [A,B,C]).  $\% A = 0, B = 1, C = 1.$  $\% A = 1, B = 0, C = 1.$ % 2 Lösungen gefunden  $(Unifikation$  würde  $C=1$  finden).

← domain([A,B,C],1,2), A  $\#$  B, B  $\#$  C, C  $\#$  A. % A in 1..2, B in 1..2, C in 1..2. % Eine Lösung gefunden  $\neq$  domain([A,B,C],1,2), A  $\#$  B, B  $\#$  C, C  $\#$  A, labeling([],[A,B,C]). (Unifikation wurde sofort scheitern). ¨

# Scheduling

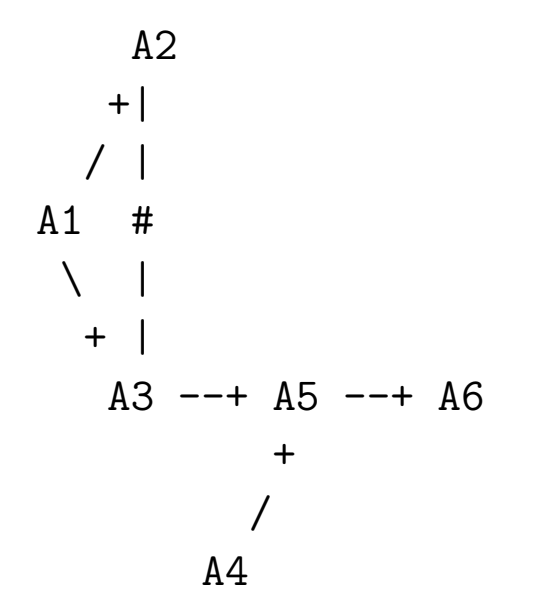

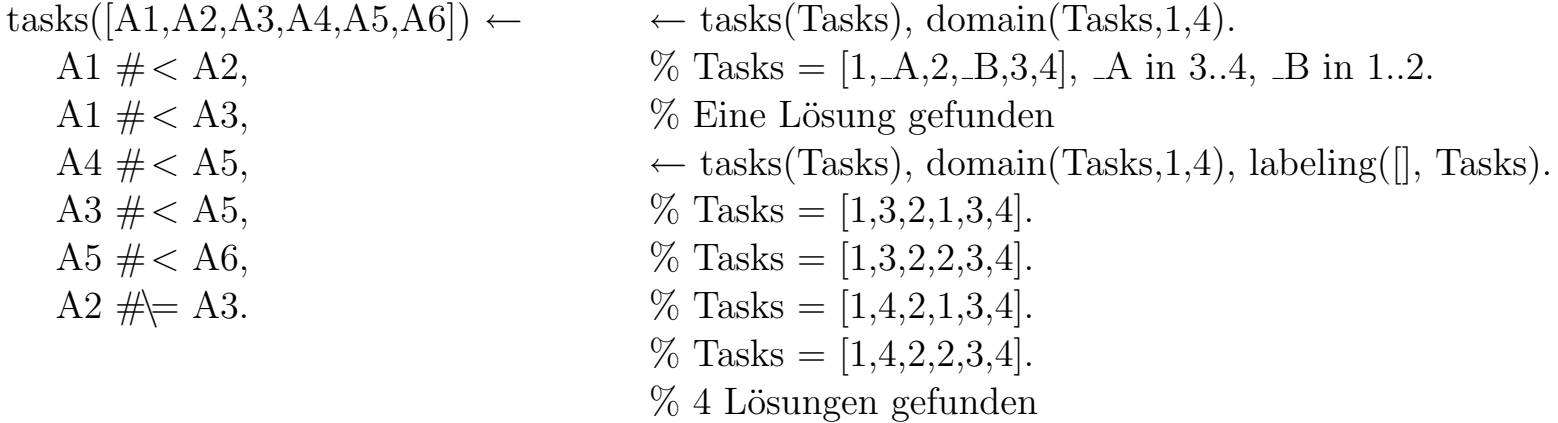

← tasks(Tasks), domain(Tasks, 1,5).

- % Tasks =  $[A, B, C, D, E, F]$ , B in 2..5, A in 1..2, C in 2..3, E in 3..4, D in 1..3, F in 4..5.
- $\%$  Eine Lösung gefunden

← tasks(Tasks), domain(Tasks,1,5), labeling([], Tasks).  $\%$  Tasks = [1,2,3,1,4,5].  $\%$  Tasks = [1,2,3,2,4,5].  $\%$  Tasks = [1,2,3,3,4,5]. % ...  $\%$  36 Lösungen gefunden

jobs kosten(Aufgaben,Kosten) ←  $\text{Augaben} = [\text{M1}, \text{M2}, \text{M3}],$ domain(Aufgaben,1,5), all different(Aufgaben), element(M1, [3,2,6,8,9], K1), element(M2, [4,6,2,3,2], K2), element(M3, [6,3,2,5,2], K3), K1+K2+K3  $#$ = Kosten.

← jobs\_kosten(Aufgaben,Kosten), Kosten  $# < 8$ . % Aufgaben = [ $[A, B, C]$ , Kosten in 6..7,  $A$  in(1..2) $\vee$ (5..5),  $B$  in 2..5,  $C$  in(1..3) $\vee$ (5..5). % Eine Lösung gefunden